# **1 xbet ios**

- 1. 1 xbet ios
- 2. 1 xbet ios :regras do jogo da roleta
- 3. 1 xbet ios :aviator site de apostas

### **1 xbet ios**

Resumo:

**1 xbet ios : Bem-vindo ao estádio das apostas em fauna.vet.br! Inscreva-se agora e ganhe um bônus para apostar nos seus jogos favoritos!**  contente:

### **1 xbet ios**

#### **Introdução ao 1xBet**

O 1xBet é uma plataforma de entretenimento on-line que oferece esportes virtuais, apostas esportivas, cassino e muito mais. Para aproveitar todos estes recursos, é necessário ter uma conta ativa e saber como realizar o acesso à 1 xbet ios conta de 1xBet.

#### **Como realizar o acesso à 1 xbet ios conta de 1xBet**

Existem duas formas de realizar o acesso à 1 xbet ios conta de 1xBet:

- Através do aplicativo móvel: basta baixar o aplicativo, abri-lo e inserir suas credenciais de conta. Se ainda não possuir uma conta, é necessário criá-la antes de tentar fazer o acesso.
- Através do site da web: abra o seu navegador e acesse o site

#### **Dificuldades em 1 xbet ios realizar o acesso à 1 xbet ios conta de 1xBet**

Se você está enfrentando dificuldades em 1 xbet ios realizar o acesso à 1 xbet ios conta do 1xBet, experimente as seguintes etapas de solução de problemas:

- Verifique 1 xbet ios conexão de internet;
- Certifique-se de que 1 xbet ios região não esteja restrita ao site ou aplicativo do 1xBet;
- Tente limpar cookies e cache;
- Reinicie o dispositivo.

Caso ainda assim não consiga realizar o acesso, procure ajuda através do suporte do 1xBet por e-mail ou pelo aplicativo móvel para dispositivos iOS e Android.

#### **Esqueci minha senha**

Se você esqueceu esta informação, não se preocupe. Basta clicar em 1 xbet ios "Esqueci minha senha" na tela de login do site ou aplicativo do 1xBet e seguir as instruções para redefinir 1 xbet ios senha.

#### **Conclusão**

Ao seguir as etapas deste artigo, você será capaz de realizar o acesso à 1 xbet ios conta de 1xBet sem dificuldades. Se você continuar a encontrar problemas, entre em 1 xbet ios contato com o suporte do 1xBet para obter ajuda adicional.

Como podemos ver, é extremamente simples realizar o acesso à 1 xbet ios conta de 1xBet, seja por meio do aplicativo móvel ou através do site da web.

Para facilitar o processo, é recomendável fazer o download do aplicativo, uma vez que isso oferece conveniência e acessibilidade mais rápida à 1 xbet ios conta.

Além disso, caso se esqueça de 1 xbet ios senha, não se preocupe, pois o site oferece uma maneira fácil para redefini-la, permitindo-lhe continuar com a diversão e o entretenimento oferecidos pela plataforma do 1xBet.

A realização do acesso à 1 xbet ios conta de 1xBet pode ser sumarizada em 1 xbet ios alguns passos simples, aumentando a acessibilidade aos seus serviços online e jogos de cassino. Em resumo, com esta orientação atrairá a atenção de um grupo maior de usuários, que poderão se beneficiar dos recursos oferecidos pela plataforma 1xBet, resolvendo **o que fazer para fazer o acesso à 1 xbet ios conta de 1xBet.**

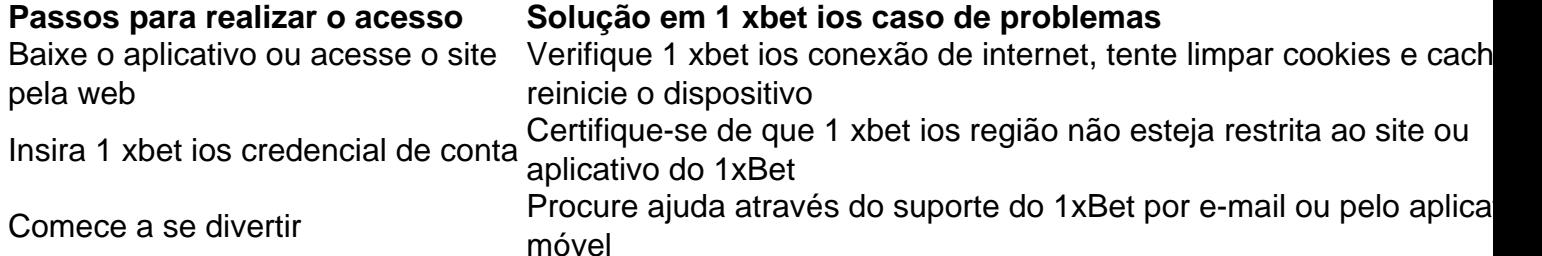

### [bet club 7](https://www.dimen.com.br/bet-club-7-2024-06-28-id-8493.html)

1xBet Opções de Retirada e Tempos de Transaçãon n Todos os métodos de pagamento 1 xBit estão disponíveis para pagamentos, exceto para cartões pré-pagos selecionados. A plataforma de jogo processa saques 24 horas por dia com um tempo de resposta de24 24 horas horas.

Se você está se perguntando como se retirar do 1xBet usando e-wallets, é um processo rápido e direto. Simplesmente.Entre na 1 xbet ios conta, navegue até a seção Pagamentos, clique em 1 xbet ios Retirada e selecione 1 xbet ios carteira eletrônica preferida. opção. Insira o valor de retirada desejado e confirme o Transação transacção.

# **1 xbet ios :regras do jogo da roleta**

Visite o site do 1xbet clicando no link fornecido nesta página.

Preencha o código promocional e valide o Captcha.

crie 1 xbet ios própria conta no 1xbet

e aproveite ao máximo o mais fresco dos sites de pariadas.

Handicap 0:1. Este handicap significa que uma das equipas possui 1 golo de avanço sobre a outra no início do jogo. No caso de vitória do favorito por um ...

... 1.93. Handicap - 1 (-14.5). 1.9. Handicap - 2 (+14.5). 1.9. top. Ténis ATP. Miami. Duplas · Kokkinakis/Tsitsipas (WC) - De Minaur/Hijikata. 0(0). : 0(0). 1 Set.1xBet Brasil·1xBet Mobile·1xBet App Brasil·Casino online 1xBet Jogue...

... 1.93. Handicap - 1 (-14.5). 1.9. Handicap - 2 (+14.5). 1.9. top. Ténis ATP. Miami. Duplas · Kokkinakis/Tsitsipas (WC) - De Minaur/Hijikata. 0(0). : 0(0). 1 Set.

Na tabela abaixo você pode ler mais sobre todos os Handicaps Asiáticos disponíveis. Handicap, Resultado da partida, Resultado da aposta. 0, Ganhando, Apostas ...

# **1 xbet ios :aviator site de apostas**

O presidente da França, Emmanuel Macron disse aos executivos brasileiros na quarta-feira que

um acordo proposto entre a União Europeia e o Mercosul é ruim para ambas as partes. Macron disse que o acordo Mercosul-UE está desatualizado e precisa ser reformulado para levar 1 xbet ios conta as mudanças climáticas. Seus comentários reforçaram 1 xbet ios oposição, a mais franca entre os líderes europeus

"O acordo comercial com o Mercosul, como está sendo negociado agora é um negócio terrível. Para você e para nós", disse Macron de Acordo Com a Tradução 1 xbet ios Português pela Federação da Indústria do Estado Pauloense cuja sede realizou este evento: "Foi negociada há 20 anos atrás". Precisamos reconstruí-la."

Macron se opõe a qualquer acordo, desde que os produtores sul-americanos não cumpram com as mesmas normas ambientais e de saúde dos europeus. Os agricultores levantaram preocupações sobre pesticidas durante protestos 1 xbet ios toda Europa no início deste ano O Mercosul é formado pelo Brasil, Argentina e Uruguai.

Macron não mencionou o tema no início de 1 xbet ios visita ao Brasil, durante uma agenda lotada na cidade amazônica do Belém com seu colega Luiz Inácio Lula da Silva. Antes dessa viagem ele disse que um possível acordo seria proibido 1 xbet ios pauta

"Este acordo, como é hoje não o defendo", disse ele ao presidente francês com Geraldo Alckmin sentado na plateia.

Alckmin, que também é ministro da indústria do Brasil não mencionou as negociações 1 xbet ios seu próprio discurso.

"O presidente Lula sempre diz que é preciso haver reciprocidade. É vantajoso para todos ganharmos, ganha-ganhando mercados e abrindo nosso mercado", disse ele."Alguns economistas brasileiros insistiram 1 xbet ios dizer a UE não está se preparando o suficiente pra os produtos do Mercosul".

Na terça-feira, Lula e Macron anunciaram um plano para investir 1 bilhão de euros (USR\$ 1,1 bilhões) na Amazônia incluindo partes da floresta tropical no vizinho Guiana Francesa.

Os governos dos dois países disseram 1 xbet ios comunicado conjunto que o dinheiro será distribuído nos próximos quatro anos para proteger a floresta tropical, e uma colaboração entre bancos brasileiros estatais.

Na quinta-feira, o presidente francês vai a Brasília para se encontrar novamente com Lula.

Author: fauna.vet.br Subject: 1 xbet ios Keywords: 1 xbet ios Update: 2024/6/28 11:27:00